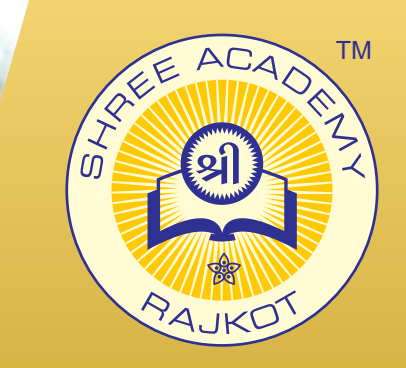

#### COURSE BROCHURE

# **COURSE ON COMPUTER CONCEPT (CCC)**

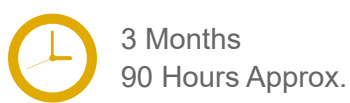

Join the Best Course on Computer Concept (CCC) Training Institute to Learn from Experts. Enrol in our Course on Computer Concept (CCC) Course & Classes for a Successful Career. Also Get Online Verifiable Certificate and Job Placement Assistance

## Course Content

- ► Introduction To Computer
- Basics Of Computer
- ► Introduction To Gui Based Operating System
- ► Elements Of Word Processing
- ► Spreadsheet 1
- ► Spreadsheet 2
- ► Introduction To Internet And Web Browsers
- Communication And Collaboration
- **Application Of Presentations**
- Application Of Digital Financial Services

### Our Facts and Figures

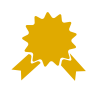

15,000+ Students Trained

2,000+ Students Placed

www.shreeacademy.net.in

About Shree Academy

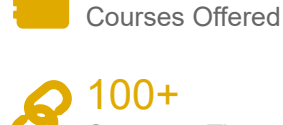

90+

Shree Academy was found in 2012 with the mission of

providing best quality Computer Education and International Language Coaching to all classes of people at a very reasonable fee structure. Thousands of students have already got trained professionally and

made their career successfully in the past.

Company Tie-ups

## Why Shree Academy?

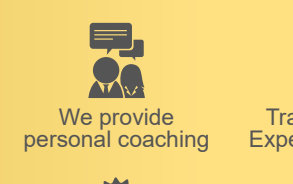

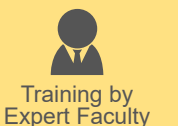

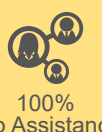

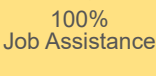

Online Verifiable Certificate

Free Online Material Access

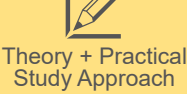

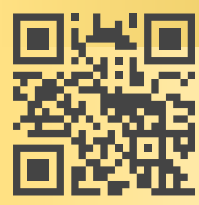

3rd Floor, Harbhole Complex, Nr. HP Petrol Pump, University Road, Rajkot. 4th Floor, Plus Point, Opp. Blue Club, Dr. Yagnik Road, Rajkot.

#### **+91 99740 42129 | +91 81550 62129**

# About Course

CCC training in Rajkot laid down by the government. It is known as Course on Computer Concepts. This course is basically designed to impart basic level IT knowledge to the common man. This program has initially been conceived with the aim of bringing the use of PC in various walks of life of the common man. It is one step towards making India totally digitalized country. After the completion of the course, the candidate should be able to do basic work on the PC like preparing a small-scale database, preparing his/her personal/business letters, and viewing information on the internet. Particularly, the prerequisite for this course is that the candidate should be from NIELIT approved institute that has permission to conduct CCC training in Rajkot.